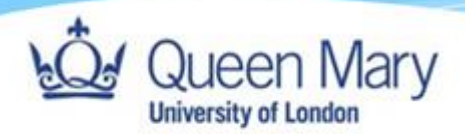

## **How to Access Support as an External**

**Queen Mary, University of London**

**Version: 1.0**

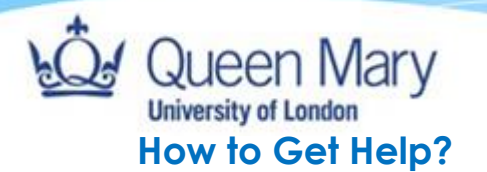

- Employers can access assistance via the apprenticeship manager/lead in their school.
- Applicants can access assistance via the apprenticeship manager/team manager in their school.

**You can also send your enquiries directly to the Central Degree Apprenticeship team at** degreeapprenticeships@qmul.ac.uk

## **How do I access guides for Smart Assessor?**

All guides to relevant tasks can be accessed on the QMUL Smart Assessor site:

<https://www.qmul.ac.uk/degreeapprenticeships/smart-assessor/>

## **How do I login to Smart Assessor?**

Login page to [Smart Assessor](https://www.smartassessor.co.uk/Account) : https://www.smartassessor.co.uk/Account